$TP \sim Corrigé v1.1$ 

# **Exercice 1:**

```
1.
      class Point:
\overline{2}.
          def init (self, x=0, y=0):
3.#constructeur paramétrable
              self.x = x4.
5.
              self.y = y#méthode : fonction définie dans la classe
6.
7.
          def afficher(self):
8.
              print("({},{{})".format(self.x, self.y))
9.
10.
      class Rectangle:
11.
          def _init_(self,p,larg,haut):
12.assert type(p)=Point13.
               self.coinSupG = p14.
              assert type(larg)==float and type(haut)==float
15.
               self.length16.
              self.hauteur = haut17.
18.
      #02
19.
      p1 = Point()20.
      p1.afficher()21.#05
22.p = Point(12.0, 27.0)23.24.#06
25.def trouverCentre(r):
26.assert isinstance(r, Rectangle)
27.
          x = r.\coinSupG.x + r.largeur/228.
          y = r.\text{coinSupG.y} - r.\text{hauteur}/229.
          return Point(x,y)30.
31.
      larg = 50.032.haut = 35.033.
      boite = Rectangle(p, large, haut)
```
# **Exercice 2:**

```
1.
       class Time:
\overline{2}.
            def init (self):
\overline{3}.
                self. heures = 04.self.minutes = <math>\theta</math>5.
                 self.secondes = 06.7.
            def affiche heure(self):
                assert isinstance(self, Time), "Erreur: ...."
8.
9.
                print(self.heures,":",self.minutes,":",self.secondes)
10.
11.
       instant = Time()
```

```
12.13.def affiche heure(t):
14.
          assert isinstance(t,Time), "Erreur: ...."
15.
          print(t.heures,":",t.minutes,":",t.secondes)
16.
17.
18.
      affiche heure(instant)#appel à une fonction (déclarée endéhors de classe)
19.
20.maintenant = Time()21.maintenant. heures = int(input("heures:"))22.maintenant.minutes = int(input("minutes:"))23.maintenant.secondes = int(input("seconds:"))24.maintenant.affiche heure() #appel à une méthode(déclarée dans la classe)
```
**Exercice 3:** 

```
1.
      class CompteBancaire:
          def _init_(self,nom='salim',solde=1000):
2.
\overline{3}.
               self.nom = nomself,solde = solde4.5.
6.
          def depot(self, somme):
7.#somme : réel et >0
               self.solde += somme
8.
9.
10.
          def retrait(self, somme):
11.
               #somme : réel et >0 10
12.assert (type(somme)==int or type(somme)==float) and somme >=0
               if self.solde \geq sonme :13.
                   self.\text{sole} = \text{some}14.
15.else:
                   print("Solde insuffisant")
16.
17.
18.
         def __repr (self): #>>> c1 ==> __repr (c1)
19.
              return "Le solde du CB de {} est de {} Dinars"\
20..format(self.nom,self.solde)
21.
      c1 =CompteBancaire(solde=2000)
22.
```
# **Exercice 4:**

```
1.
       class Voiture:
\overline{2}.
             def    init    (self, marque="Ford", couleur="Rouge"):
\overline{\mathbf{3}}.
                  self.pilote = "personne"
4.
                  self.vitesse= 0
\overline{\mathbf{5}}.
                  self.mac = manageself.couleur = couleur
6.7.
8.
             def choix conducteur(self):
9.
                  nom = input("nouveu conducteur:")
```

```
10.self.pilote = nom11.
12.def accelerer(self, taux, duree):
13.
              if self.pilote != "personne":
14.
                  self.vitesse += taux * duree
15.
              else:
16.
                  print("Cette voiture n'a pas de conducteur")
17.
18.
          def affiche_tout(self):
19.
              print("{0} {1}  pilotée par {2}, vitesse = {3} m/s"20.
                    .format(self.marque, self.couleur, self.pilote,\
21.self.vitesse))
22.23.def _str_(self):#print(v)=>print(str(v)) ou str(v)
24.
              return "{0} {1} pilotée par {2}, vitesse = {3} m/s"\
25..format(self.marque, self.couleur, self.pilote,\
26.
                            self.vitesse)
```
## **Exercice 5:**

```
1.
      def test(val, typeVal = str):\overline{2}.
          if typeVal==str:
              return val.replace(' ','').isalpha() and len(val)>2
3.4.
          else:
5.
              return type(val)==typeVal
6.
7.
      class Personne:
8.
          def _init_(self,nom,prenom, email, tel):
9.
              assert test(nom, str), "nom invalide"
10.
              self.nom = nom11.
              assert test(prenom, str), "prenom invalide"
12.self.prenom = prenom13.self. email = email14.
15.
16.self.tel = tel17.
18.
          def _str_(self):
19.
              #str(p)20.
              #print(p) == > print(str(p)) == > print(Personne.__str__(p))21.return "{}, {} -- Tel: {} -- Email:{}"\
22..format(self.nom, self.prenom,\
23.self.tel, self.email)
24.class Travailleur(Personne):
25._init (self,nom,prenom, email, tel,entr,telEntr,AdrEntr):
          def
26.
              Personne. init (self, nom, prenom, email, tel)
27.
              self.entr = entr
28.
              self.telEntr = telEntr
29.
              self. AdrEntr = AdrEntr
30.
31.
          def _str_(self):
32.ch = Personne. str (self)
33.
              ch += ", Entr: {}, tel Entr: {}, adresse Entr: {}"\
```

```
IPEIN
```

```
34..format(self.entr,self.telEntr,self.AdrEntr)
35.
              return ch
36.
37.
      class Scientifique(Travailleur):
38.
          def init (self, nom, prenom, email, tel, entr, telEntr, AdrEntr, ds, ts):
39.
              Travailleur. init (self, nom, prenom, email, tel, entr, \
40.
                                     telEntr, AdrEntr)
41.
               assert test(ds), "disicplince invalide"
42.
              self.ds = dsassert test(ts, list), "type scientifique invalide"
43.
44.
              self.ts = ts45.
46.
          def str (self):
47.
              ch = Travailleur. str _ (self)48.
              ch += ", disicplince: \{\}, type scientifique: \{\}"\
49.
                     format(self.ds, ','.join(self.ts))50.
               return ch
51.
52.try:
          s = Scientifique('Ben salem','amir','555555','amir@email.com',\
53.
54.
                       'Ipein','722222','Nabeul','chimie',['info','exper'])
55.
          print(s)#print(str(s))
56.
      except AssertionError:
57.
          print("paramètres invalides")
58.
59.
60.
      try:
61.
          p = Personne('Ben salem1','amir','555555','amir@email.com')
62.
          print(p)except AssertionError:
63.
          print("paramètres invalides")
64.
65.
66.
      try:
67.
          t = Travailleur('Ben salem','amir','555555','amir@email.com',\
68.
                       'Ipein', '722222', 'Nabeul')
          print(t)#print(str(t))
69.
70.
      except AssertionError:
71.
          print("paramètres invalides")
```
### **Exercice 6:**

```
1.
      class Personne(object):
\overline{2}.
           def _init_(self,nom,prenom,tel,email):
\overline{3}.
               self.nom = nom4.
               self.prenom = prenom5.
               self.tel = telself. email = email6.
7.
           def str (self):
8.ch="{}, {} -- Téléphone: {} -- Email: {}"
9.
10.
               ch = ch.format(self.nom,self.prenom,self.tel,self.email)
11.
               return ch
12.
```

```
13.#le carnet d'adresse contient une liste de personnes
14.
      class CarnetAdresse():
15.
          def init (self):
16.
              self. contacts = []17.
18.
          def ajouter contact(self,p):
19.
               assert type(p)==Personne, "Erreur: On attend une personne"
20.self. contacts.append(p)21.22.def chercher_contact(self,nom,prenom=None):
23.for i in range(len(self.contacts)):
                   p = self.context[i]24.
25.if prenom==None:
                       if p.nom == nom:26.
27.
                           print(p)28.
                   else:
29.
                       if p.nom == nom and p.prenom == prenom:30.
                           print(p)31.
32.def __str__(self):ch = \frac{1}{100}33.
34.
               for p in self.contacts:
35.
                   ch += str(p) + "\n"
36.
               return ch
37.
38.
39.
      c1 =CarnetAdresse()
      amir = Personne('Ben Salem','Amir','333333','email@email.com')
40.
41.
      c1.ajouter contact(amir)
42.c1.ajouter contact(amir)
      c1.chercher_contact('Ben Salem','Amfir')
43.
44.
      print(c1)Exercice 7:
1.
      class IntervallError(Exception):
\overline{2}.
          pass
\overline{3}.
4.
      class Intervalle:
5.
          def init (self, binf, bsup):
6.
               if (type(binf)== int or type(binf)==float) and binf > 0:
7.
                   self. binf = binf #attribut privé : modifié seulement dans la classe
8.
               else:
9.
                   raise IntervallError("Erreur: Bornes invalides!")
10.
               if (type(binf)== int or type(binf)==float) and bsup>binf :
11.
                   self. bsup = bsup
12.else:
13.
                   raise IntervallError("Erreur: Bornes invalides!")
14.
15.
          def getBinf(self): #getNomAttribut : getBinf()
16.
               return self. binf
17.
18.
```

```
def setBinf(self,val):#setNomAttribut : setBinf(self,val)
              if (type,val) == int or type(value) == float):
19.
                   self. binf = val
20.
```

```
21.else:
22.raise IntervallError("Erreur: Bornes invalides!")
23.24.
25.def getBsup(self):
26.
              return self. bsup
27.
28.
          def setBsup(self, val):
29.
              if (type(val) == int or type(value) == float):
30.
                  self. bsup = val
31.else:
32.raise IntervallError("Erreur: Bornes invalides!")
33.
34.
          def _str_(self):
35.
             return "<{\},\>" format(self. __binf,self. __bsup)
36.
37.
          def __contains_(self,val):
38.
              if (type,val) == int or type(val) == float):
39.
                  return self. binf \le val \le self. bsup
40.
              else:
41.
                  raise IntervallError("Erreur: valeur passée .. invalides!")
42.
43.
          def add (self, other):#i1 + i2 <=> self + other
44
              binf = self. binf + other. binf
45.
              bsup = self. bsup + other. bsup
46.
              return Intervalle(binf, bsup)
47.
48.
          def _sub (self, other):#i1 - i2 <=> self - other
49.
              binf = self.__binf - other.__bsup
50.bsup = self. bsup - other. binf
51.
              return Intervalle(binf,bsup)
52.
          def mu (self, other):#i1 * i2 <==> self * other
53.
54.
              binf = self. binf * other. __binf
              bsup = self._ bsup * other. bsup
55.
56.
              return Intervalle(binf,bsup)
57.
58.
59.
          def _and (self, other):#i1 & i2 <==> self & other
60.
              binf = max(self. binf, other. binf)
61.
              bsup = min(self. bsup, other. bsup)
62.
              return Intervalle(binf,bsup)
63.
       #Remarque: assert cond==False <=> if cond==False : raise IntervallError
64.
65.
66.
     try:
67.
68.
          a = Intervalle(1,6)69.
          b = Intervalle(4, 8)70.
          a.setBsup(5)print("a&b=", a&b)71.
72.
          print("a+b=", a+b)
```

```
print("a*b=", a*b)73.
74.print("a&amp;<9,11", a&Intervalue(9,11))75.
          print("a-b=", a-b)except IntervallError:
76.
77.
          print("Erreur: Bornes invalides!")
```
#### **Exercice 8:**

```
\overline{1}.
      class Vect2d:
\overline{2}.
          def __init__(self, x=0, y=0):3.self.x = x4.
              self.y = y5.
6.
          def add(self,other): #v1.add(v2)7.
              return Vect2d(self.x + other.x, self.y + other.y)
8.
9.
          def mul\_ext(self,k):10.
              #tester de validité de k
11.assert type(k)=floatreturn Vect2d(self.x * k, self.y * k)
12.13.14.
          def zoom(self, k):
15.
              #tester de validité de k
16.assert type(k)=floatself.x * = k17.
18.
              self.y *=k19.
20.
          def prodscal(self, other):
21.
              return Vect2d(self.x * other.x + self.y * other.y)
22.23.def norme(self):
24.
              from math import sqrt
25.return sqrt(prodscal(self,self))
26.
27.
          def add (self, other): # v1 + v2return Vect2d(self.x + other.x, self.y + other.y)
28.
29.
30.
          def repr (self): \#>>>v1
31.return "<{},{}>".format(self.x ,self.y)
32.33.
          def eq (self, other): \# v1 == v234.
              return self.x == other.x and self.y == other.y
35.
      #prog principal
36.37.
      u = Vect2d(3, -2)v = Vect2d(4,1)38.
39.
      w = u + v40.
      u1 = add(u,w).prodscal(v)
41.
      u2 = u.prodscal(v) + w.prodscal(v)42.
      print(u1 == u2)43.
      #remarque :
      #sans la méthode _eq_, le test u1==u2 compare si id(u1)==id(u2)
44.
45.
      print(u.mul ext(5.).prodscal(v) == u.prodscal(v)*5)
```

```
1.
      class Vol_direct():
\overline{2}.
           def _init_(self, dep, arr, jour, heure):
\overline{3}self.dep = dep4.self.array = arr5.
               assert jour in ['Lundi','Mardi','Mercredi','Jeudi',\
6.
                                 'Vendredi', 'Samedi', 'Dimanche']
7.
               self.iour = iourassert type(heure) == int and 0<=heure<=23
8.
9.
               self. heure = heure
10.
          def affiche(self):
11.
12.print("Ce vol part de '{}' vers '{}' le '{}' à '{}' heure"\
13.
                      .format(self.dep,self.arr,self.jour,self.heure))
14.
15.class Vols:
          def __init__(self, vols=[]):
16.
17.
               for v in vols:
18.
                   assert isinstance(v,Vol direct)
19.
               self.vols = vols20<sub>1</sub>def liste_successeurs(self,ville):
21.
22.1 = []23.for vol in self.vols:
24.
                   if vol.dep == ville:25.l.append(vol.arr)
26.
               return 1
27.28.
          def appartient(self, ville):
29.
               for vol in self.vols:
                   if ville in [vol.dep, vol.arr]:
30.
31.
                        return True
32.return False
33.
34.
          def affiche(self):
35.
               for vol in self.vols:
36.
                   vol.affiche()
37.
38.
      #03
39.
      #a40.
      import random
41.
      LV = [Vol direct(saisie ville(), saisie ville(), saisie jour(),42saisie heure()) for i in range(random.randint(1,4)]
43.
44.
      v = Vols(LV)45.
      v \cdot \text{affiche}()46.
      while 1:47.48.
            ville = saisie\_ville()49.
             if v.appartient(ville): break
50.
51.
      l = v. liste successeurs(ville)
52.
      print(len(1), 1)
```
# **Exercice 10:**

```
1. class PolynomeCreux:
2.def init (self):
\mathcal{R}self.data = \{\}4.5.
       def ajout_monome(self, monome={}):
6.
           if len(monome) == 0:
                while 1:
7.
8.
                    trv:
9.
                        coef = float(input("coef="))10.
                            deg = int(input("deg="))11.
                            if deg >=0 and coef != 0:
12.break
13.
                        except:
14.
                            continue
15.
                   if deg in self.data.keys() and self.data[deg] != -\text{coef}:16.
                        self.data.update({deg:coef})
17.
18.
           def degree(self):
19.
               return max(self.data.keys())
20.21.
           def \_{call_{s}}(self, x0):22.assert type(x0) == float23.s = \theta24.
               for monome in self.data.items():
25.deg = monome[0]coef = monome[1]26.
27.
                    s += \cot f * (x0**deg)28.
               return s
29.
30.
           def add (self, other):
31.
               assert isinstance(other, PolynomeCreux)
32.p = PolynomeCreux()
33.
               p.data = self.data.copy()34.
               for monome in other.data.items():
35.
                    if monome<sup>[0]</sup> in p.data.keys():
36.
                        if p.data[monome[0]]+monome[1] != 0:
                            p.data.update({monome[0]:p.data[monome[0]]+monome[1]})
37.
38.
                        else:
39.
                            del p.data[monome[0]]40.
                   else:
41.
                        p.data.update({\{monome[0]:monome[1]\}})42.return p
43.
44.
           def mul (self, other):
45.
               assert isinstance(other, PolynomeCreux)
46.
                p = PolynomeCreux()
47.
                m = self.degree() + other.degree()48.
                for deg in range(m+1):
49.
                    s=050.
                    for i in self.data.keys():
51.
                         for j in other.data.keys():
52.
                             if deg == i+j:
53.
                                  s+=self.data[i] * other.data[j]
```
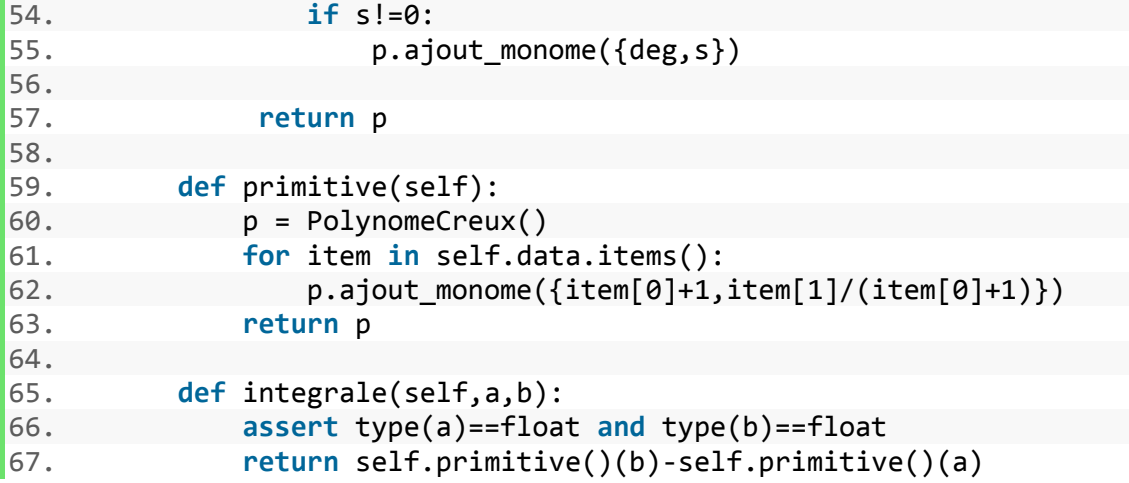